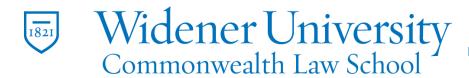

## **Title: A Guide to Use Email Templates in Outlook**

### Task:

When you frequently send very similar emails, save one of these messages as a message template first in Outlook. Then, instead of creating the email from scratch, start with a template and customize it to fit your email recipient. You'll save time and become more efficient at your email tasks.

#### Instructions:

## Outlook Desktop App

- 1. Create a new email message. Select Home > New Email, or press Ctrl+N. Mail Calendar People Tasks
- 2. You can save an email template without a default subject in Outlook. Enter text, images, and other elements you want to appear in the email message template.

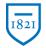

## Information Technology Services Harrisburg Client Experience

| <ol> <li>Remove signatures if you set up Outlook to add a signature automatic<br/>when you create a new message.</li> </ol> | ally |
|----------------------------------------------------------------------------------------------------|------|
|                                                                                                    |      |
| 5. Enter a file name.                                                                                                    |      |
| <ol> <li>Select the Save as type dropdown arrow, then select Outlook Templat<br/>(*.oft).</li> </ol>                        | e    |

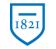

Information Technology Services Harrisburg Client Experience

| 1        | Sever Ju             |                                                                                                    |                                                                                                    | K at - Manage (PTM) |  |
|----------|----------------------|----------------------------------------------------------------------------------------------------|----------------------------------------------------------------------------------------------------|---------------------|--|
|          |                      | NEPC + Decements +Week + Statistic                                                                                                    | V Schlasskinsternet                                                                                                |                     |  |
|          | Organize + Name Fall |                                                                                                    |                                                                                                    |                     |  |
|          | UI THINK             | Tapma                                                                                                    | Determinities Fyge Size                                                                                            |                     |  |
|          | 3 ID Objects         | Article Rewriter or Samples<br>PresamationCD                                                                                                    | articles 12 12 12 19 Phil<br>12 11 4 (2018) 19 Phil<br>12 11 4 (2018) 19 Phil<br>12 11 4 (2018) 19 Phil<br>12 Phil |                     |  |
|          | Decition Concernent  | 24 Personal Contraction                                                                                                    | to record the record of the second                                                                                 |                     |  |
|          | & Downitads          |                                                                                                    |                                                                                                    |                     |  |
|          | Mair:                |                                                                                                    |                                                                                                    |                     |  |
|          | E Foliares           |                                                                                                    |                                                                                                    |                     |  |
|          | Level dan (C)        |                                                                                                    |                                                                                                    |                     |  |
|          | - Inter II.          |                                                                                                    |                                                                                                    |                     |  |
|          | d Newski             |                                                                                                    |                                                                                                    |                     |  |
|          |                      | ну Росран Карот. год                                                                                                    |                                                                                                    |                     |  |
|          | Save as type Outs    | ook Message Format - Unicoda (* mog)<br>Dels /* ten                                                                                                    |                                                                                                    |                     |  |
|          | 1000                 | an decay of the main is decayed by the main<br>decay is a set of the main of the main of the main<br>of the main of the main is decayed by the main<br>with Meaning of the main is decayed of the main<br>with Meaning of the main is decayed of the main<br>set of the main of the main of the main of the main<br>set of the main of the main of the main of the main of the<br>set of the main of the main of the main of the main of the<br>set of the main of the main of the main of the main of the<br>set of the main of the main of the main of the main of the<br>set of the main of the main of the main of the main of the<br>set of the main of the main of the main of the main of the<br>set of the main of the main of the main of the main of the<br>set of the main of the main of the main of the main of the<br>set of the main of the main of the main of the main of the<br>set of the main of the main of the main of the main of the<br>set of the main of the main of the main of the main of the main of the<br>set of the main of the main of the main of the main of the main of the main of the<br>set of the main of the main of the main of the main of the main of the main of the main of the<br>set of the main of the main o |                                                                                                    |                     |  |
|          | A 15de Fulders       | uik Massaga Furmat - Unicode (* anig)<br>5. (* Man * Marel)                                                                                                    |                                                                                                    |                     |  |
|          | No.                  | film Conh6                                                                                                    |                                                                                                    |                     |  |
|          |                      |                                                                                                    |                                                                                                    |                     |  |
|          |                      |                                                                                                    |                                                                                                    |                     |  |
|          |                      |                                                                                                    |                                                                                                    |                     |  |
|          |                      |                                                                                                    |                                                                                                    |                     |  |
|          |                      |                                                                                                    |                                                                                                    |                     |  |
|          |                      |                                                                                                    |                                                                                                    |                     |  |
|          |                      |                                                                                                    |                                                                                                    |                     |  |
|          |                      |                                                                                                    |                                                                                                    |                     |  |
|          |                      |                                                                                                    |                                                                                                    |                     |  |
|          |                      |                                                                                                    |                                                                                                    |                     |  |
|          |                      |                                                                                                    |                                                                                                    |                     |  |
|          |                      |                                                                                                    |                                                                                                    |                     |  |
|          |                      |                                                                                                    |                                                                                                    |                     |  |
|          |                      |                                                                                                    |                                                                                                    |                     |  |
|          |                      |                                                                                                    |                                                                                                    |                     |  |
|          |                      |                                                                                                    |                                                                                                    |                     |  |
|          |                      |                                                                                                    |                                                                                                    |                     |  |
|          |                      |                                                                                                    |                                                                                                    |                     |  |
|          |                      |                                                                                                    |                                                                                                    |                     |  |
| 7 Color  | + Call               | ~                                                                                                    |                                                                                                    |                     |  |
| 7. Selec | i sav                | е.                                                                                                    |                                                                                                    |                     |  |
|          |                      |                                                                                                    |                                                                                                    |                     |  |

## Outlook in Office 365

- 1. Open Outlook and log into your account, if needed.
- 2. Click "New Message" in the top-left corner of the screen.

|                    | iii Outlook                                               | , Search                    |                                                      |
|--------------------|-----------------------------------------------------------|-----------------------------|------------------------------------------------------|
|                    |                                                           | Make Outlook more accessi   | ble with built-in tools like Read Aloud in the new N |
|                    | E New message                                             |                             | ▷ Send 🔋 Attach 🗸 📋 Discard \cdots                   |
|                    | ✓ Favorites                                               | j⊴ Focused ⊠ Other Filter ~ | From devondelfino@gmail.com                          |
|                    |                                                           |                             | То                                                   |
|                    | Sent Items                                                |                             |                                                      |
|                    | Ø Drafts                                                  |                             | Add a subject                                        |
|                    | Add favorite                                              |                             |                                                      |
|                    | $\vee$ Folders                                            | <b></b>                     |                                                      |
|                    | G Inbox                                                   |                             |                                                      |
|                    | S Junk Email                                              |                             |                                                      |
|                    | Ø Drafts                                                  | Your Focused inbox is       |                                                      |
|                    | ➢ Sent Items                                              | cleared                     |                                                      |
|                    | Deleted Items                                             |                             | SAA BIUPA                                            |
|                    | Upgrade to Office<br>365 with premium<br>Outlook features |                             | Send Discard 0 V III 6                               |
| 3. Clic            | k "New Me                                                 | ssage."                     |                                                      |
|                    |                                                           | -                           | C . I                                                |
| <sup>4.</sup> Clic | k the three                                               | dots in the lower r         | menu of the new email.                               |

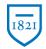

Information Technology Services Harrisburg Client Experience

|         |                              |                                                  |                                                                     | 60 0  | 0 |
|---------|------------------------------|--------------------------------------------------|---------------------------------------------------------------------|-------|---|
| - N     | Aake Outlook more accessible | e with built-in tools like Read Aloud in the new | Microsoft Edge. Try it now                                          |       |   |
|         |                              | ▷ Send I Attach ~ I Discard ···                  |                                                                     | 1     | ď |
| d 🖾     | Other Filter 🗸               | From devondelfino@gmail.com                      |                                                                     | Cc Bo | c |
|         |                              | То                                               |                                                                     |       |   |
|         |                              | Add a subject                                    |                                                                     |       |   |
|         |                              |                                                  | Save draft                                                          |       |   |
|         |                              |                                                  | Insert signature                                                    |       |   |
|         |                              | 1                                                | Hide From                                                           |       |   |
|         |                              |                                                  | Set importance >                                                    |       |   |
| IT FOCU | sed inbox is                 |                                                  | Switch to plain text                                                |       |   |
|         | ared                         |                                                  | Check for accessibility issues                                      |       |   |
|         |                              |                                                  | My Templates                                                        |       |   |
|         |                              | SA A° BIU LA                                     | Get Add-ins                                                         | ····  |   |
|         |                              | Send Discard                                     | ● ♪ ···                                                             |       |   |
|         |                              | This folder is empty 🖉 (No sub                   |                                                                     |       |   |
|         | - Template                   |                                                  | ଟେନ୍ଡ୍? ସ୍6<br>×                                                    |       |   |
|         | ⊳ Send 🔋 Attach ∨ 🗊          | Discard ··· 🖬                                    | My Templates ×                                                      |       |   |
| er ~    | From devondelfino@gm         | ail.com Cc Bcc                                   | I'll reply later<br>Heading to a meeting. Til get back to you soon. |       |   |
|         | То                           |                                                  | I'm running late<br>I'm running late.                               |       |   |
|         | Add a subject                |                                                  | Lunch?<br>Do you want to meet for lunch this afternoon?             |       |   |
|         |                              |                                                  | () Template                                                         |       |   |
|         |                              |                                                  |                                                                     |       |   |
|         |                              |                                                  |                                                                     |       |   |
|         |                              |                                                  |                                                                     |       |   |

Widener University Commonwealth Law School, P.O. Box 69380, 3800 Vartan Way, Harrisburg, PA 17110 Phone: 717-541-1927 Email: hbhelpdesk@widener.edu https://commonwealthlaw.widener.edu

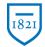

Information Technology Services Harrisburg Client Experience

|    |                                                                                                    | s' 🕫 🤗 🤉 🖘 DD                                 |  |  |  |  |  |
|----|----------------------------------------------------------------------------------------------------|-----------------------------------------------|--|--|--|--|--|
|    | ×                                                                                                    | My Templates ×                                |  |  |  |  |  |
|    |                                                                                                    | Template example                              |  |  |  |  |  |
|    |                                                                                                    | Hi TK,<br>Please see attached for X.<br>Best, |  |  |  |  |  |
|    |                                                                                                    | Save Cancel                                   |  |  |  |  |  |
| 8. | Name y                                                                                                    | /our template.                                |  |  |  |  |  |
| 9. |                                                                                                    | Click "Save."                                 |  |  |  |  |  |
|    | You will then be able to access your template each time you created a new email by clicking those three dots, selecting "Templates" and then choosing your desired template. |                                               |  |  |  |  |  |

## Compose an Email Using a Template in Outlook

 Select the Home tab, then select New Items > More Items > Choose Form.

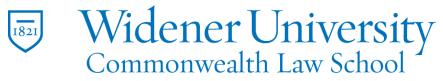

Information Technology Services Harrisburg Client Experience

| See State     Base State       See State     Base State       Participation     Base State       Participation     Base State                                                                                                    | Date         Date         Date <thdate< th="">         Date         Date         <thd< th=""><th></th></thd<></thdate<> |      |
|----------------------------------------------------------------------------------------------------|----------------------------------------------------------------------------------------------------|------|
| Xeeni D                                                                                                    |                                                                                                    |      |
|                                                                                                    | ose Form dialog box, select the Look in dropdown ar<br>User Templates in File System.                                                                                                    | row, |
| Proj       Sound A bit         Proj       None       None         None       None       None       None         I and A bit       Sound A bit       December of the sound A bit         I and A bit       Sound A bit       December of the sound A bit         I and A bit       Sound A bit       December of the sound A bit         I and A bit       December of the sound A bit       December of the sound A bit         I and A bit       December of the sound A bit       December of the sound A bit         I and A bit       December of the sound A bit       December of the sound A bit         I and A bit       December of the sound A bit       December of the sound A bit         I and A bit       December of the sound A bit       December of the sound A bit         December of the sound A bit       December of the sound A bit       December of the sound A bit         December of the sound A bit       December of the sound A bit       December of the sound A bit         December of the sound A bit       December of the sound A bit       December of the sound A bit         December of the sound A bit       December of the sound A bit       December of the sound A bit         December of the sound A bit       December of the sound A bit       December of the sound A bit         December of the sound A | <complex-block><complex-block><complex-block><complex-block><complex-block><form><complex-block><complex-block><complex-block><complex-block><complex-block><form><form><form><form></form></form></form></form></complex-block></complex-block></complex-block></complex-block></complex-block></form></complex-block></complex-block></complex-block></complex-block></complex-block>                                                                                                    |      |
| <sup>3.</sup> Select the t                                                                                                    | template you want to use.                                                                                                    |      |

Widener University Commonwealth Law School, P.O. Box 69380, 3800 Vartan Way, Harrisburg, PA 17110Phone: 717-541-1927Email: hbhelpdesk@widener.eduhttps://commonwealthlaw.widener.edu

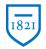

### Information Technology Services Harrisburg Client Experience

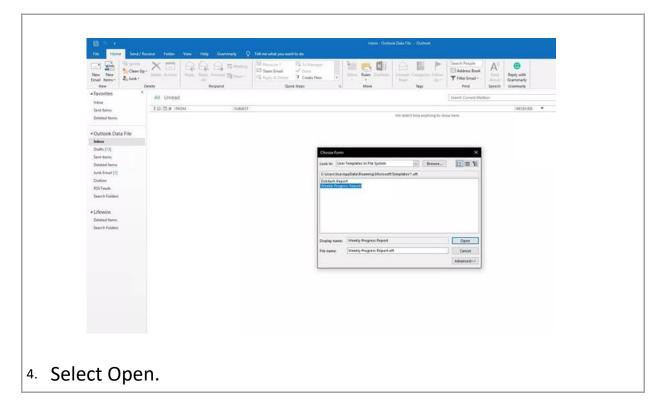

Widener University Commonwealth Law School, P.O. Box 69380, 3800 Vartan Way, Harrisburg, PA 17110Phone: 717-541-1927Email: hbhelpdesk@widener.eduhttps://commonwealthlaw.widener.edu